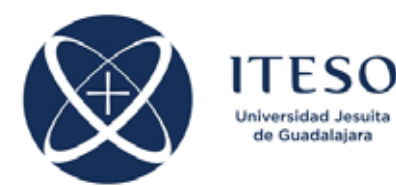

## **Optimization-Based Modeling and Design of Electronic Circuits Exercise on Space Mapping (Optional)**

Prof. J. E. Rayas-Sánchez April 10, 2019

Implement the Broyden-based Input Space Mapping

Starting from your implementation of the Broyden method to solve systems of non-linear equations, adapt your code such that it implements the so called "Aggressive Space Mapping" algorithm, or Broyden-based input space mapping algorithm.

To perform parameter extraction at each iteration, use the Nelder-Mead method available in Matlab (or any other classical optimization method).

When the algorithm is ended, report:

- a) the space-mapped solution found
- b) the total number of fine model evaluations
- c) the number of coarse model evaluations at each iteration
- d) the final values of the linear mapping (*B* and *c*)
- e) the final value of the system of nonlinear equations norm,  $|| f ||$
- f) the activated criterion by which the algorithm ended.

Test your implementation with the synthetic problems contained in the following folders:

- 1) prob\_SM\_ZTranTL\_1sec: Capacitively-Loaded 2:1 One-Section Impedance Transformer (1D problem)
- 2) prob\_SM\_ZtranTL\_2sec: Capacitively-Loaded 10:1 Two-Section Impedance Transformer Chebyshev (2D problem)
- 3) prob SM\_RLC: RLC Parallel Lumped Resonator three levels of difficulty (3D problem)